# Of Hotel El programa especializado para Hoteles

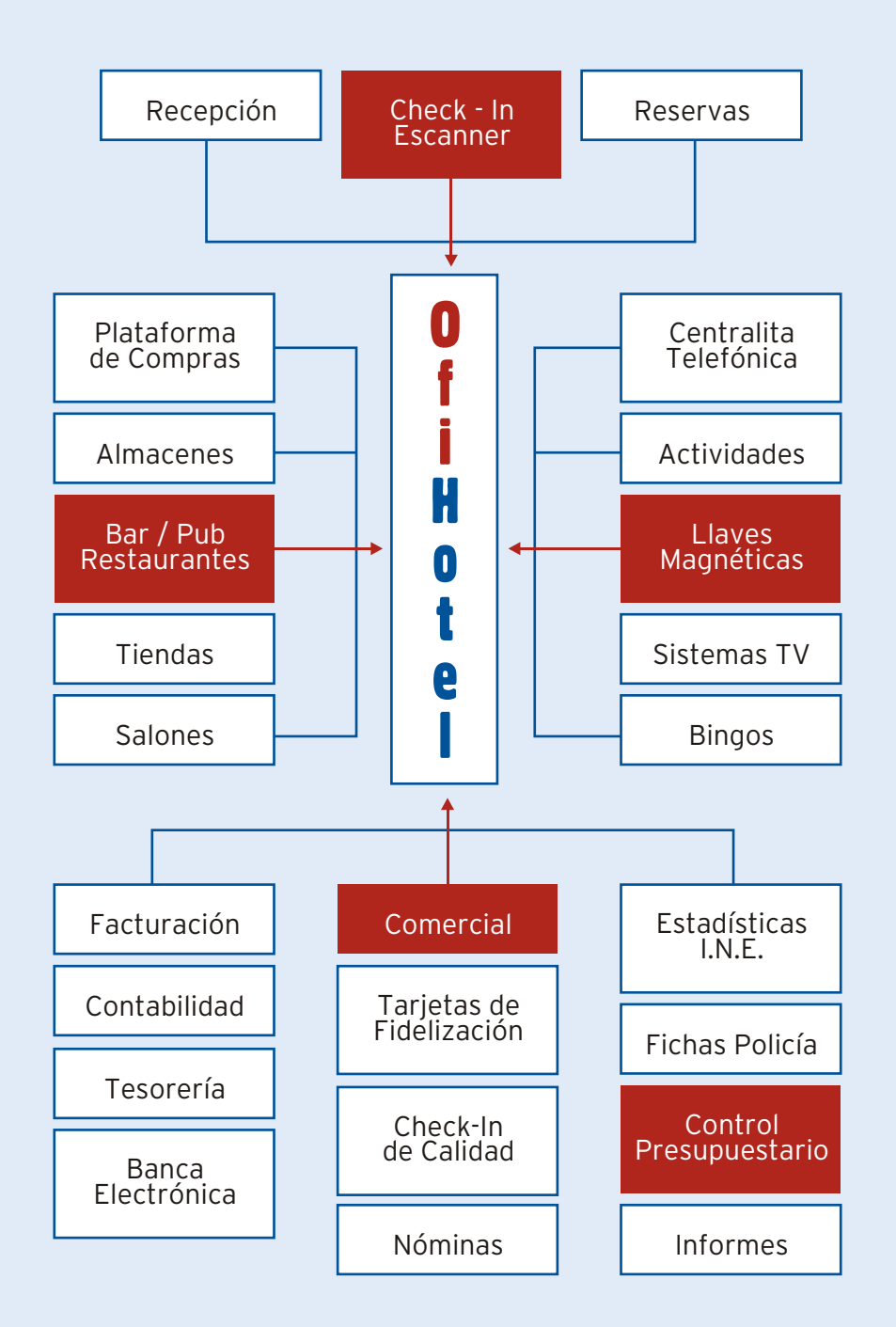

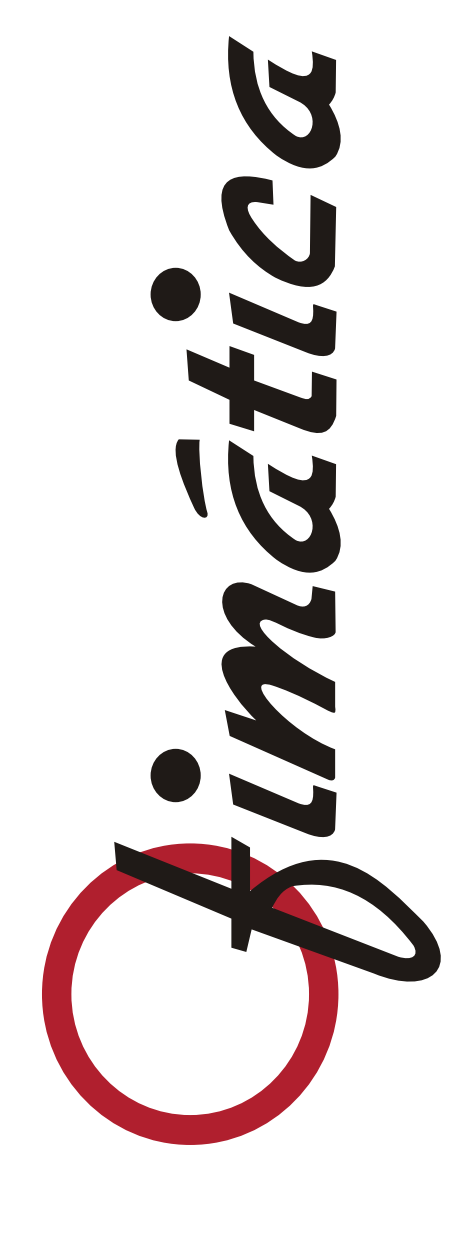

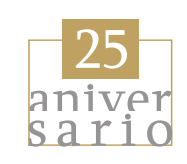

## **FICHEROS MAESTROS**

## **ADMINISTRACION**

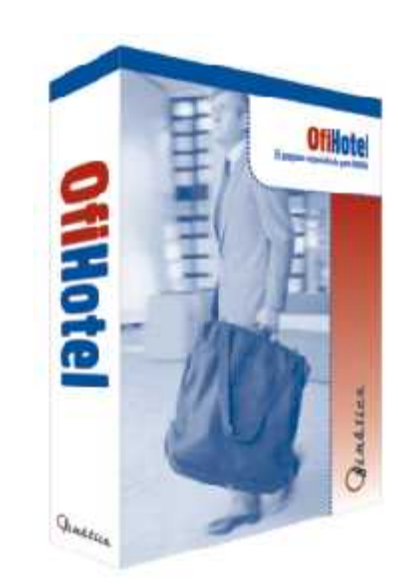

## **RECEPCION**

- 
- Tipos de habitaciones Tarifas de Clientes • Precios por Tarifas y Temporadas • Habitaciones • Cargos (varios idiomas) por familias • Puntos de Venta Nacionalidades y Comunidades Autónomas • Clientes/Empresas Agencias de Viaje Cuentas Contables • Articulos • Trabajadores
- 
- 
- 
- 
- 
- ••••••••••••

- •••••••• Control de Tickets TPV Estadisticas de Ocupacion: - General - Nacionalidades - Pedida por I.N.E. - Tipos de Clientes - Tipos de Habitaciones Diario de Facturas Comprobacion/repeticion de Facturas Facturas Proforma Registro de Incidencias • Integración contable Estadistica de Producción: - Producción diaria - Por Departamentos - Comparativa por Departamentos
- 
- 
- 
- 
- 
- 
- 
- 
- 

- •••••••••• **ALMACEN** Gestión de Reservas Cuadro de Habitaciones Gráfico Entrada de Habitaciones Gestion de Salidas (Facturas) Gestion manual y automática de Cargos • Pagos por Caja Listados Ocupacion/Estado de Habitaciones Control Pendiente de Facturar y Saldos Arqueo y Cierres Registro de Movimientos
- 
- 
- 
- 
- 
- 
- 
- Articulos de cada almacen Movimientos entre almacenes Recepción de Albaranes de Proveedores Recepción y Pago Facturas a Proveedores Terminales Punto de Venta TACTILES Control de Mesas Restaurante y Barras Arqueo de Cajas y TPV´s • Produccion por Trabaiadores
- 
- 
- ••••••••

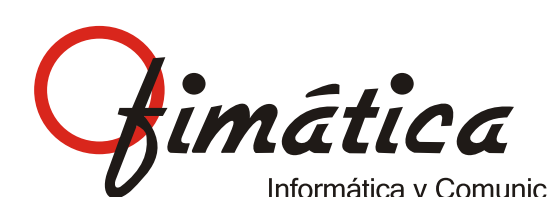

# Menú General de la Aplicación

Desarrollado íntegramente en entorno Windows, OFIHOTEL es el programa ideal para la mecanización total de la actividad administrativa y comercial de un Hotel o **Cadena** Hotelera. Partiendo de la filosofía de **único dato**, todos los módulos están conectados entre sí, enlazando y generando la Contabilidad de forma automática.

Es modular y flexible, por lo que es fácilmente adaptable a las necesidades de cualquier tamaño de hotel. Se puede trabajar con/sin **Reservas** previas, para clientes directos, empresas o venta a través de Agencias de Viaje, con las que podremos pactar tantas **Tarifas** o comisiones especiales como deseemos, con precios por **Temporadas** y tipo de habitaciones. La gestión de Recepción tiene un manejo muy simplificado en base al control gráfico del **Planning** de las habitaciones para, desde una única visión, tener acceso a la situación de las habitaciones y entrar directamente en cualquiera de ellas (pudiendo hacer la entrada, cargos, facturación, bloquearlas, limpieza, etc.). Para hacer un **check-in** rápido y sin errores hemos sido los creadores del sistema **OFISCAN** para el escaneo de DNI, pasaportes y tarjetas de residencia.

# **Ofillotel** El programa especializado para Hoteles

Contempla todos los procesos de **Facturación** con todas las posibilidades (desde medias habitaciones, desglose de una factura en particular y empresa... hasta consolidación de varias en una misma factura), con cargos automáticos y manuales. Por supuesto se integra con elementos externos como Centralita Telefónica, Llaves Magnéticas, Sistemas de TV.... Lleva registros de incidencias, diarios, estado de las habitaciones y toda clase de **Estadísticas** (I.N.E. y partes de Policía incluidos) para un mejor control de la gestión de nuestro Hotel. Opción de facturación electrónica para el ahorro en el envío, manipulación y archivo de los documentos. Si ofrecemos Actividades complementarias (pistas de tenis, excursiones, piscinas, alquiler de cualquier elemento...) existe el módulo **OFIACTIV** para su integración.

Con los **TPV´s** podemos mecanizar la actividad de los restaurantes, **Salones**, Tiendas y cafeterías con un facilísimo manejo, ya que las ventas se efectuan mediante pantallas táctiles: el camarero sólo tiene que apoyar su dedo en el dibujo de la bebida/comida en la pantalla, pudiendo dejar abiertas las mesas, cobrar, cargar directamente a la habitación, etc.

Todos los datos generados (facturas, tickets...) son controlados desde **Administración** para su posible posterior tratamiento. OFIHOTEL facilita también el control de los distintos **Almacenes** en que podemos seccionar nuestra gestión: bebidas, alimentos, ropa, material de limpieza, etc, pudiendo hacer movimientos entre almacenes y teniendo controladas las existencias en cada uno de los lugares críticos (cafeterías, restaurantes, etc.). Todas las facturas recibidas de los **Proveedores** son recepcionadas y chequeadas por el programa, que en

su módulo de **Tesorería** nos ayudará a planificar la gestión financiera y pagar mediante la emisión de cheques o pagarés con sus cartas de pago, domiciliación de recibos o pagos directos por Caja. Conexión con **Banca Electrónica** y, si su Hotel trabaja con alguna Plataforma de **Compras**, le ofrecemos la posibilidad de su integración.

Con **OFICALIDAD** podremos elaborar una **check-list** de actividades, personas, elementos... a controlar, ponderando su importancia y viendo su evolución en el tiempo. También podremos realizar y evaluar **Encuestas de Satisfacción** a los clientes, tanto anónimas como personalizadas.

Al final de cada día se podrán efectuar los arqueos de **Cajas** y TPV´s y efectuar los cierres correspondientes. Todos los apuntes generados (ventas, compras, cobros, pagos...) se integran automáticamente en nuestro programa OFICONTA (o en su actual programa contable), eliminando errores y atrasos de administración, pudiendo llevar asimismo un **Control Presupuestario** de los Ingresos y Gastos por Departamentos, con lo que la gestión total de nuestro Hotel queda plenamente cubierta y garantizada.

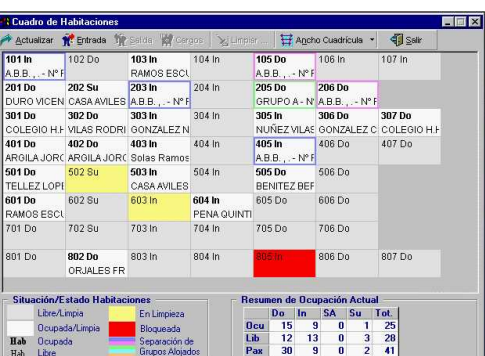

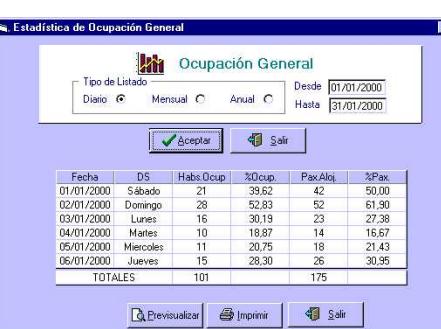

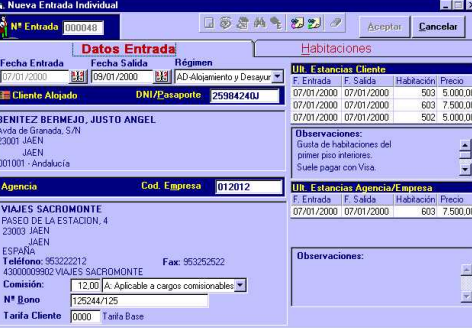

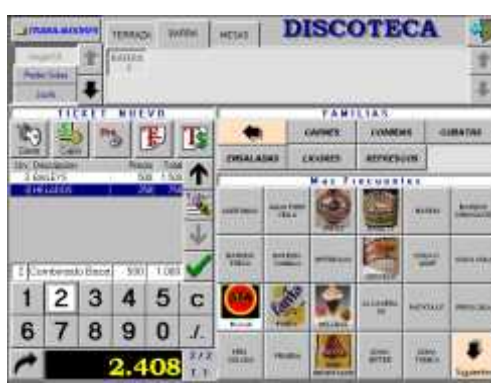

- departamentos
- albaranes, diario de compras, informe comercial de
- Tipos de IVA. para compra y venta y unidades por caja/bulto Inventarios por departamentos a una fecha dada, consumos y
	-

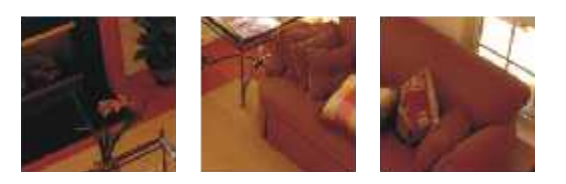

Come Reservas

Roc noservas The Co

 $h_{\alpha}$  pure  $\epsilon$  and  $h_{\alpha}$ 

puntos de la citiles

Reservas de la la eservas de la provincia de la provincia de la provincia de la provincia de la provincia de la provincia de la

 $\cos$  de  $\cos$  and  $\cos$ untos de estiles

 $\frac{1}{2}$  ctiles  $\frac{1}{2}$  $m_{\rm s}$  s c tiles  $\mu_{\rm e}$ 

- Definición de departamentos de economato, cocina, venta, Gestión de pedidos y albaranes de compras
- gastos Recepción de facturas con casación de albaranes<br>• Definición de familias, subfamilias y artículos por Movimientos manuales de entradas y/o s • Definición de familias, subfamilias y artículos por • Movimientos manuales de entradas y/o salidas entre
- Definición de artículos en venta, tres precios de venta, códigos Listados de artículos por almacén, movimientos, pedidos,
- Artículos compuestos y transformación de artículos proveedores, tomas de inventario...
- 
- valoración de los inventarios Fichero trabajadores con personalización de opciones de acceso y claves con/sin tarjetas magnéticas • Regularización de existencias
- Planning de disponibilidad de trabajadores
- Definición de departamentos para control de consumos internos
- Modificación rápida y fácil de precios de venta bien manualmente o con incrementos porcentuales
- 
- Histórico de facturas para su consulta o reenvío en distintos Control de los apuntes contables para OfiConta o en formatos
	-
	-
	-
	- Estadística de producción y ocupación del mes con precio
- Modificación de facturas de fechas anteriores con abono y Gestión de caja central, con recepción automática de las cargo en el día en que se modifica salidas efectuadas en el cierre de otras cajas
- formatos de otras contabilidades
- Desglose de la facturación por día y cargo Producción por cargos entre fechas
- Gestión de tesorería, con control de pendientes de cobro o Comparativo entre fechas de la producción de cargos cobros realizados, emisión de cartas sobre pendientes de cobro • Estadística de ocupación por tarifas y tipo de habitaciones
- Realización de cobros por factura o por importe global Estadística específica del INE. y pernoctación de viajeros
- Tesorería para control y previsión de pagos. Autorización y medio y revpar agrupación de pagos a proveedores en un solo pago. Emisión de pagarés, cheques y/o cartas de pago con distintas formas de contabilización.

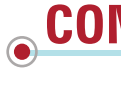

- 
- 

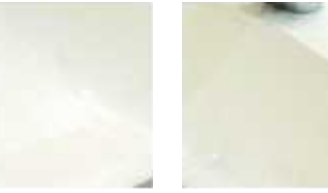

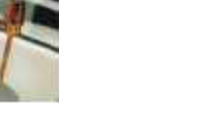

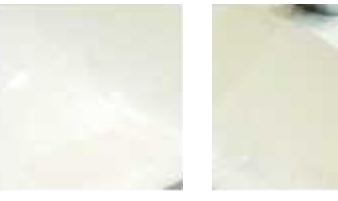

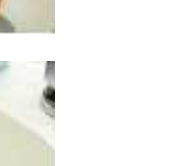

 $\delta$  and  $\delta$  and  $\delta$ 

n and a structure of the state of the state of the state of the state of the state of the state of the state o

**on the contract of the contract of the contract of the contract of the contract of the contract of the contract** 

When the contract of the contract of the contract of the contract of the contract of the contract of the contract of the contract of the contract of the contract of the contract of the contract of the contract of the contr

inistre de la partie de la partie de la partie de la partie de la partie de la partie de la partie de la partie<br>La partie de la partie de la partie de la partie de la partie de la partie de la partie de la partie de la par

 $\mathcal{C}_0$  , the contract of  $\mathcal{C}_1$ 

Administration of the Contractor dress and the company of the

ma<sub>ccor</sub>ected the contract of the contract of the contract of the contract of the contract of the contract of the Alm antistration of the contract of the

line Wilson

omerg<sub>a</sub> Ministra<sup>ntin</sup>istra

rdan Munchinistra de la Caracce

# **ADMINISTRACIÓN**

## **ALMACÉN**

Can dans

# **COMERCIAL**

- Definición de fechas de temporadas y tarifas en contrato genérico
- Definición de temporadas y contrato por agencia / empresa
- Definición de cupos por agencia por tipos de habitaciones y control automático de reléase
- Definición de fechas en venta libre y bloqueo de tarifas
- Envío de los comunicados de cierre de ventas o bloqueo de tarifas
- Definición de paquetes de cargos por tipo de habitación, régimen y
- personas con agrupación de todos los cargos en un solo concepto

- 
- 

al puntos de puntos de puntos de partides

- Duplicación de tarifas o incremento porcentual con distintas opciones de redondeo
- Control de Agencias / Empresas sin crédito

- Realización automática de los cargos de toda la estancia para **•** Captura automática de los documentos identificativos de los facturación anticipada
- Cambio de cargos a otras habitaciones para facturación Apertura y cierre de líneas telefónicas, estado habitaciones
- 
- modificaciones de los cargos<br>Control de entregas a cuenta o depósitos realizados durante la entre entre de las llaves de tarjeta magnética con Ofillave.
- Control de entregas a cuenta o depósitos realizados durante la (Modelos Onity y Dorlet) estancia

 $M_{\tilde{c}}$  the contribution of  $\tilde{c}$ 

<u>in the community of the community of the community of the community of the community of the community of the community of the community of the community of the community of the community of the community of the community </u>

 $\mathcal{C}_0$  , the contract of  $\mathcal{C}_1$ 

n and a structure of the state of the state of the state of the state of the state of the state of the state o

**on the contract of the contract of the contract of the contract of the contract of the contract of the contract** 

When the contract of the contract of the contract of the contract of the contract of the contract of the contract of the contract of the contract of the contract of the contract of the contract of the contract of the contr

Administration of the Contractor

ma<sub>ccor</sub> May Alm antista de la companya de la companya de la companya de la companya de la companya de la companya de la co

line allistic and

omerg<sub>a</sub> Munistra de la

**Color Principles Color Color Color Color Color Color Color Color Color Color Color Color Color Color Color Color** 

dress and the company of the nis<sub>kir</sub> karamatan da karamatan da karamatan da karamatan da karamatan da karamatan da karamatan da karamatan da

- Consulta de disponibilidad por tipos de habitaciones y/o Control de las llegadas y salidas previstas entre fechas características entre fechas<br>• Creación mínima indicando: Nombre, fechas estancia, tipos de Reservas, de arunos, con visualización, de los arunos
- habitaciones y personas<br>
Creación detallada indicando: Datos del cliente a aloiarse.<br>
Fortrada desplaces
- tarjeta de crédito, observaciones, agencia/empresa a facturar misma reserva<br>y/o pagadera, datos envío de la factura, tarifa, comisión, en entredededed y/o pagadera, datos envío de la factura, tarifa, comisión,<br>agencias y/o empresas intermediarias, control de prepago,<br>valoración detallada por habitación y día controlando cambio<br>el Búsqueda de reservas por nombre, fechas, de precio por temporada, régimen, personas, cargos adiciones cias/empresas, bono, documento identidad, grupos, etc.<br>por día o para un día en concreto en extencia en extencio en el porto día o para un día en concreto
- 
- Generación automática de la factura pro forma a partir de las Impresión detallada de la res<br>babitaciones v/o cargos indicados habitaciones y/o cargos indicados<br>Control de todas las modificaciones y/o anulaciones realizadas de Cobros de prepagos realizados desde la misma reserva
- Control de todas las modificaciones y/o anulaciones realizadas por los usuarios
- 
- 
- Reservas de grupos con visualización de los grupos con
- Creación detallada indicando: Datos del cliente a alojarse, Entrada desglosada a cada una de las habitaciones de una
- 
- 
- Duplicar reservas para distintas fechas de estancia
- Preasignación de habitaciones<br>• Control de no presentaciones y/o saldo pendiente de cobro reasignación de la reasión de la reserva para su confirmación por fax.
	-
	-
	- GFAND FOTT.
- **RECEPCIÓN**
	- ocupada, en limpieza, con salida en el día, bloqueada por avería, con entrada en el día, con valoración detallada, • Listado o extracto resumen de los cargos una o varias habitaciones de grupos, etc. habitaciones
- Resumen por tipos de habitaciones: libres, ocupadas, Hasta 4 formas distintas de cobro para una misma factura:
- personas, preasignadas<br>• Definición de salones y habitaciones virtuales para control de **encontrol de la parte de la factura** n<br>• Agrupación de los cargos de la factura n
- Acceso directo con un solo clic a todas las operaciones de una habitación
- · Histórico de fechas, habitaciones y precios de clientes asiduos
- Predefinición de cambios de precios y/o cargos por día de Modificación de las facturas del día estancia • Facturación de otros conceptos sin necesidad de entradas en
- Predefinición de cargos para facturar a la agencia, para habitaciones
- personas alojadas por habitación para cada usuario
- 
- Incorporación de nuevas habitaciones a entradas ya **contras efectuadas. Habitaciones con distintas fechas de entrada y/o •** Control salida con facturación conjunta o desglosada para cada una de las habitaciones • Fichas de policía con consulta del histórico por día de estancia
- Listado de Rooming List Listán telefónico

Can dans

## **RESERVAS**

- Estado visual de la situación de cada habitación: libre, Facturación conjunta de una o más habitaciones de varias
	-
	-
- Definición de salones y habitaciones virtuales para control de Agrupación de los cargos de la factura por descripción, por fecha y cargo, por cargo para largas estancias o por el tipo de
	- habitación Distintos formatos de impresión de la factura y/o exportación a
	-
	-
- facturar a la empresa y/o facturación de extras Detalle de los cobros, pagos realizados, con arqueo y cierre de • Impresión del registro de viajeros para cada una de las caja independiente al cierre del hotel y con definición de caja
- Indicación de todas las personas alojadas en una habitación Listados de clientes alojados, control de cargos, auditoría de cargos a realizar en el cierre, control de cargos de particulares
	- Control de estancias por habitación para objetos perdidos,<br>daños efectuados, revisiones periódicas...
	-
	-
	- viajeros con OfiScan
- comunicadas por la camarera, programación despertador y • Anulación o modificación de cargos de días anteriores aviso de despertadores no contestados con control de los • Control de fecha, hora, usuario de anulaciones y cargos automáticos de las llamadas efectuadas con
	-

**COLLEGE RESEIVED** 

Rock moservas de l'al

**Note that the second contract of the second contract of the second contract of the second contract of the second contract of the second contract of the second contract of the second contract of the second contract of the** 

puntos de la citiles

Reservas Comprehensive eservas romando

untos de *de parterda de la parte* 

e Também de la component de la component de la component de la component de la component de la component de la

 $\frac{1}{2}$  artifies  $\frac{1}{2}$ 

s artifies and the contract of

al puntos de Caracterista de Comercial

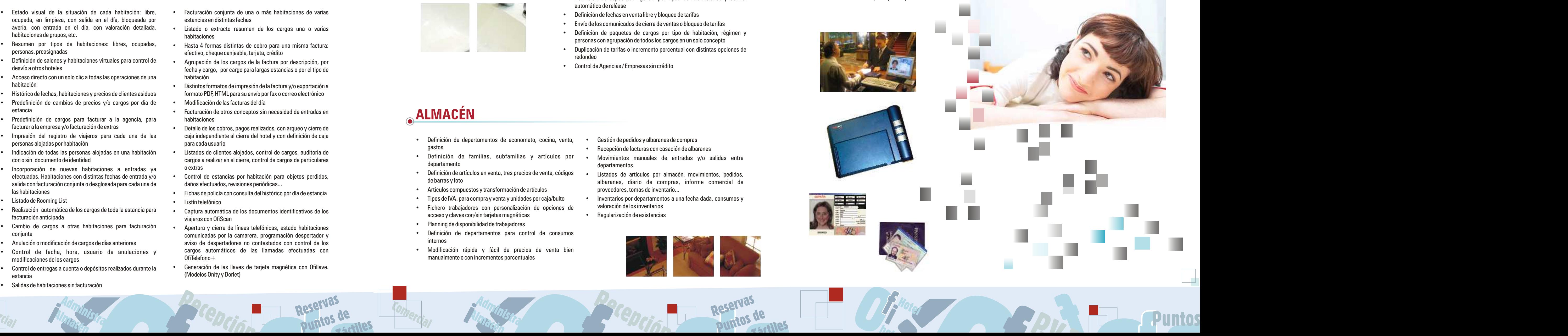

 $h_{\alpha}$ e hot light light light light light light light light light light light light light light light light light light light light light light light light light light light light light light light light light light ligh

**P.V.V. Puntos** 

Puntos

t Hotel de la Communicación

- 
- Definición de las zonas de venta, así como precio y/o concepto Lectura de códigos de barra para artículos de bazar o regalo de cargo en recepción por zona • División de los artículos en distintos ticket
- Selección de camareros en el turno Cambios, separación y agrupación de mesas
	-
	-
	-
	- Invitación de artículos a clientes. Impresión de los artículos
	-
	- Gestión de reservas, impresión de la reserva para la mesa
	- Configuración del nombre de la mesa, tarifa, comensales
	- Configuración de artículos en el menú, combinados, etc.
	- Gestión del TPV desde PDA con OfiComanda
	- Impresión de vales con definición de texto libre
	- Listados de control de cierres
	- Listado de ticket por punto de venta, zona, trabajador, forma de pago, etc.
	- Control de ticket con anulación de artículos
	- ABC de ventas por artículo o familias entre fechas
	- Ventas por horas
	- Comparativa de ventas por meses
- Planning de mesas por zona, mesas ocupadas, tiempos de Control de consumos internos por departamento ocupación, pendientes de cobro y reservas...
- Definición libre de familias de venta. Grupo "Más Frecuentes" invitados
- Definición de los artículos en venta, con o sin foto, hasta dos Enlace con básculas electrónicas para captura de pesos impresoras de comanda por artículo
- Sugerencias por articulo, manuales o predefinidas por grupos de platos. Selección de impresora de comanda. Hasta 8 impresoras de comandas
- Apertura automática del cajón al cobrar
- Preimpresión del ticket sin cerrar cuenta
- Cobros rápidos con o sin impresión del ticket
- Agrupación de las unidades del mismo artículo en el ticket
- Combinación de distintas formas de cobro
- Cargos automáticos a la habitación
- Gestión de clientes y facturación de ticket a crédito
- Definición de los datos del cliente en el ticket
- Cierres de turno con impresión de los importes declarados en el arqueo e importes reales de la venta
- Modificación y/o reimpresión del ticket
- Descuentos por importe o porcentuales

**PUNTOS DE VENTA TÁCTILES**